Houghton **Mifflin** Harcourt.

# **OneRoster 1.1 classes File Details Dictionary**

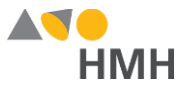

## <span id="page-1-0"></span>**classes File Details**

The classes file contains all the classes or courses/section numbers that must be identified for *Ed: Your Friend in Learning*, *ThinkCentral* (TC) and/or *Holt McDougal Online* (HMO).

Click to learn the file [requirements](#page-6-0) and naming rules for OneRoster import files on page 6.

An example of the classes.csv template in Microsoft Excel® is shown below.

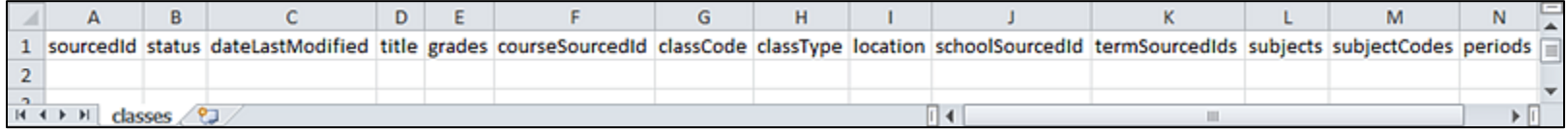

**Note:** When populating the classes.csv import template file, required fields must be populated and columns must appear in the proper order. Fields that are not required may remain empty, but even empty fields must be retained using commas. Do **not** use a space for an empty field. **The header row must always be included** exactly as it appears in the downloaded template; the **header row field names are case sensitive**. HMH strongly recommends that you use quoted identifiers.

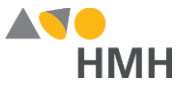

Details for each of the classes template fields are provided in the table below. (Fields that appear in gray are optional.)

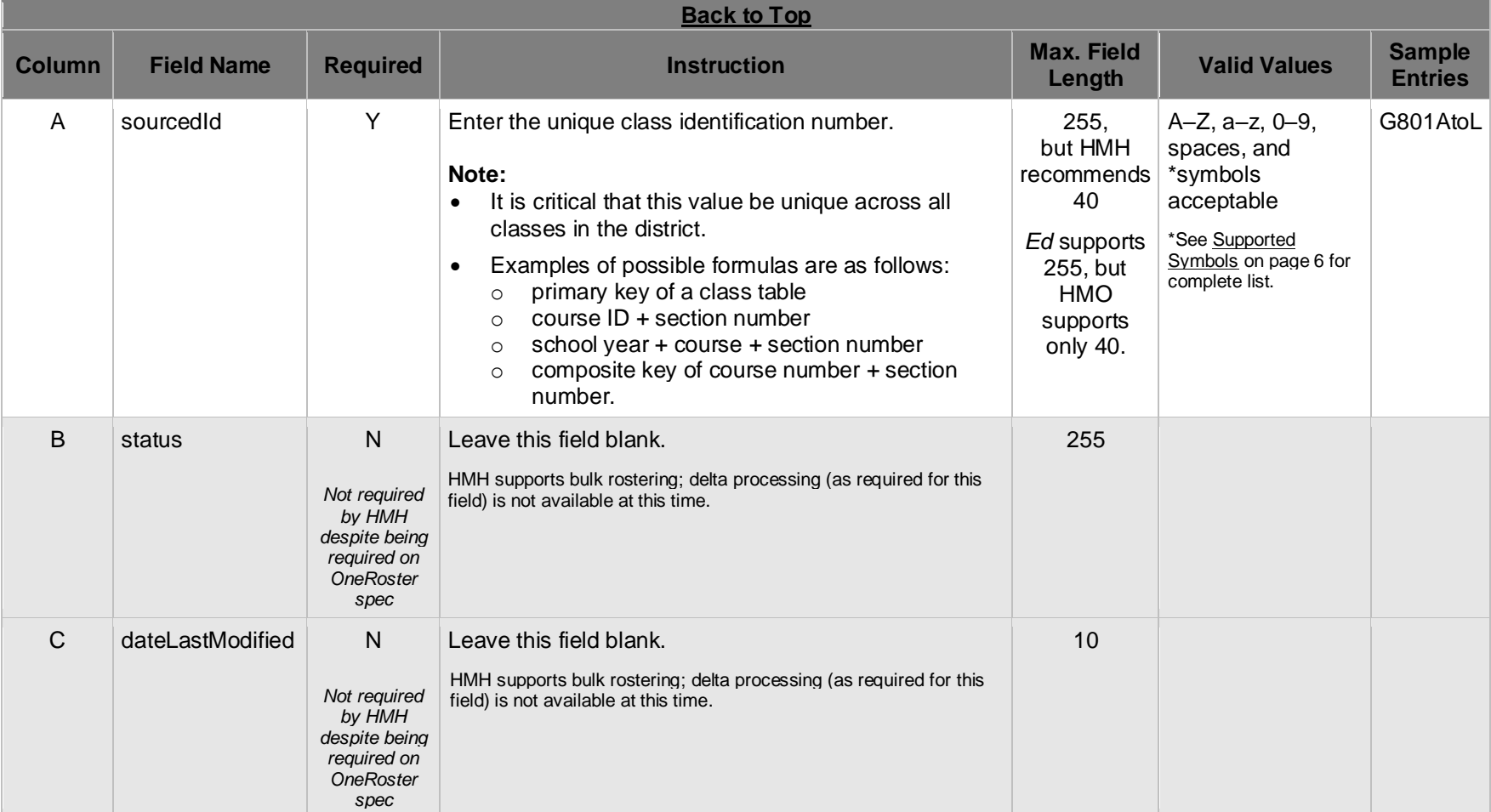

### OneRoster 1.1 classes File Details Dictionary—July 8, 2021

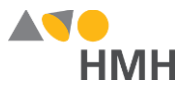

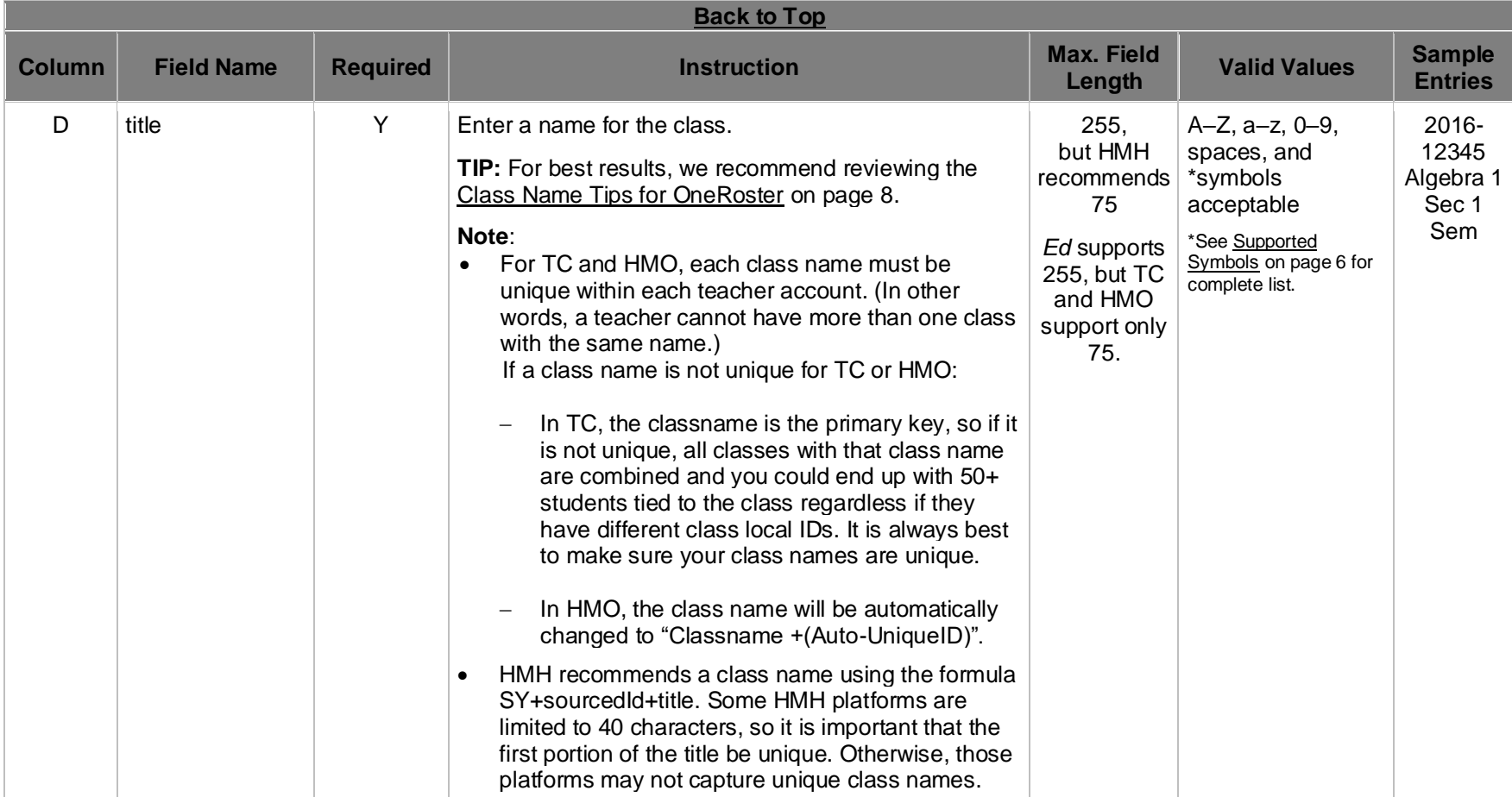

Houghton Mifflin Harcourt™ is a trademark of Houghton Mifflin Harcourt Publishing Company. © Houghton Mifflin Harcourt Publishing Company. All rights reserved.

Data requirements may change at any time. For the most up-to-date information, refer to *Import Management Help.* 

### OneRoster 1.1 classes File Details Dictionary—July 8, 2021

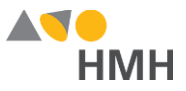

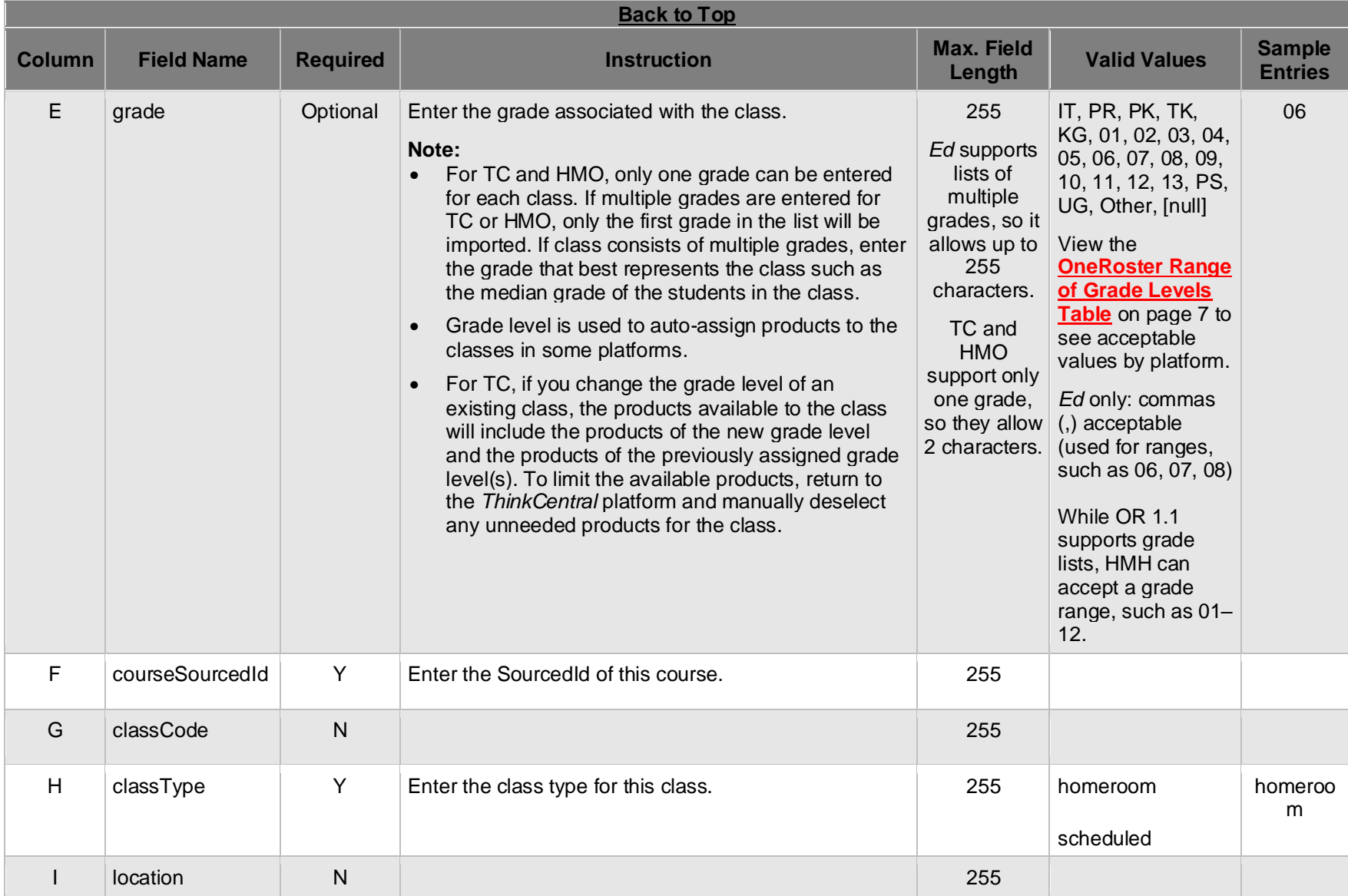

Houghton Mifflin Harcourt™ is a trademark of Houghton Mifflin Harcourt Publishing Company. © Houghton Mifflin Harcourt Publishing Company. All rights reserved.

Data requirements may change at any time. For the most up-to-date information, refer to *Import Management Help.* 

### OneRoster 1.1 classes File Details Dictionary—July 8, 2021

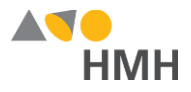

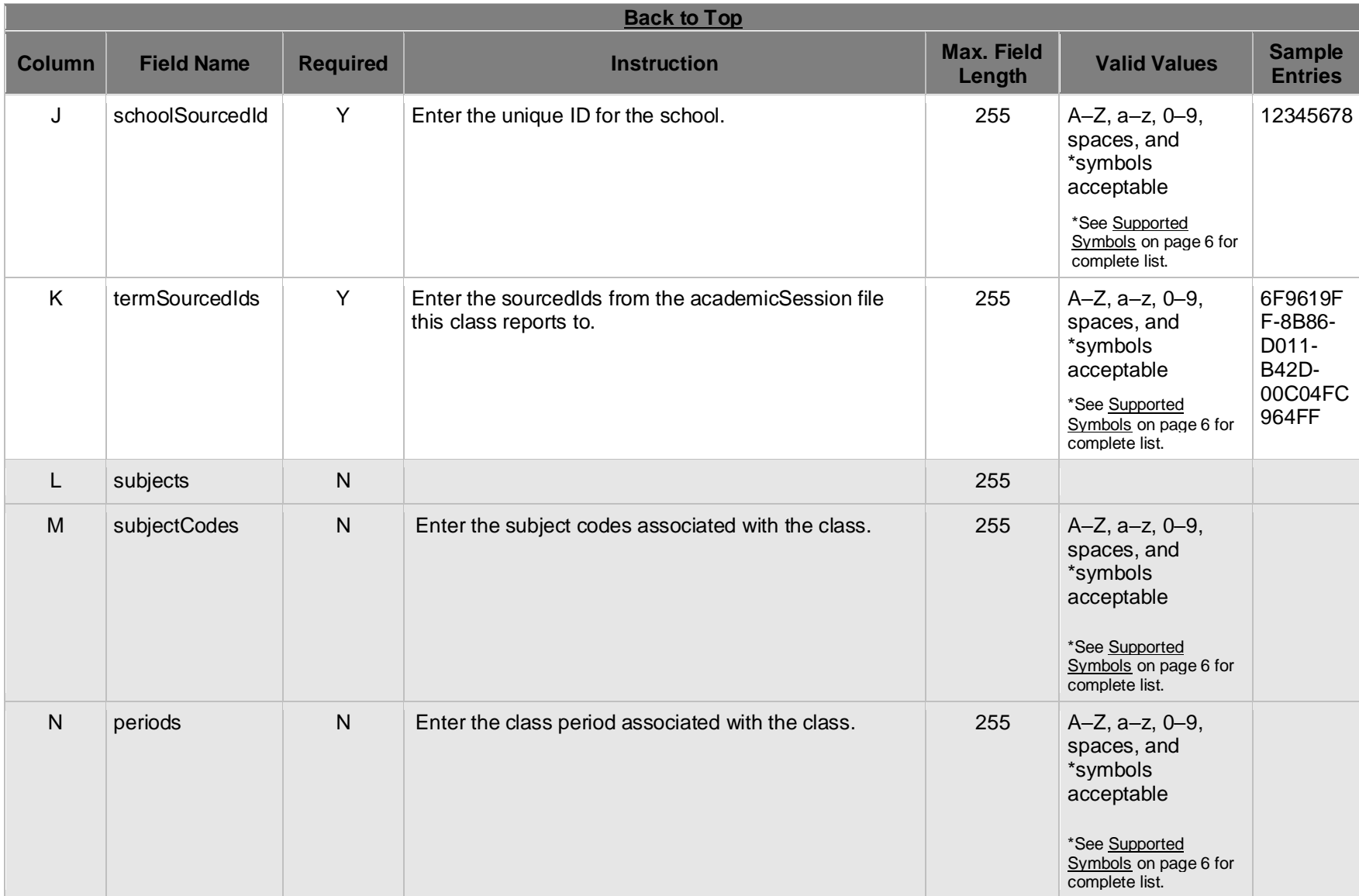

Houghton Mifflin Harcourt™ is a trademark of Houghton Mifflin Harcourt Publishing Company. © Houghton Mifflin Harcourt Publishing Company. All rights reserved.

Data requirements may change at any time. For the most up-to-date information, refer to *Import Management Help.* 

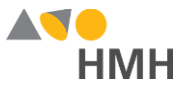

# **Appendix**

## <span id="page-6-1"></span>**Supported Symbols**

!#\$%&'()\*+,-./:;<=>?@[]`{|}~\;¢£¤¥¦§`©<sup>a</sup>«¬®¯°±<sup>23</sup>´¶¸<sup>10</sup>»¼½¾¿ÀÁÂÃÄÄÆÇÈÉÊËÌÍÎÏĐÑÒÓÔÕÖxØÙÚÛÜÝÞàáâãäåæçèéêëìííïiðñòóôõö÷øùúûüýþ Quoted identifiers are strongly recommended for characters such as commas (",").

## **Truncated Values**

\*\*While 255 characters are allowed for certain fields, HMH may truncate values if necessary to align with platform size requirements.

## <span id="page-6-0"></span>**File [Requirements](javascript:TextPopup(this)) and Naming Rules for OneRoster Import Files**

The OneRoster files that you prepare and submit must be:

- saved as .csv (comma delimited) files *with quoted identifiers* (HMH strongly recommends that you use quoted identifiers.)
- named to match the original file names (orgs.csv, users.csv, classes.csv, enrollments.csv, manifest.csv, courses.csv, academicSessions.csv, demographics.csv)
- combined and compressed into a single zipped file, which includes all CSV files, prior to upload and named according to the following rules:
	- Valid values: alphanumeric (A–Z, a–z, 0–9), dashes ( ), underscores ( \_ )
	- Must **not** contain special characters (except dashes and underscores)
	- For SFTP site file submissions (automated imports), **spaces are not allowed** (Import Management accepts zipped files with spaces, but the SFTP site does not.)
- complete snapshots of your organization's data

**Note:** HMH supports BULK rostering, which is full files every run. Imports using the OneRoster templates require that all data be included at the time of the import. Your submitted import files are considered full year-to-date data files, so every import file replaces the last one imported. For example, if you import 500 users today and 15 tomorrow, then that triggers the removal of 485 users. Always submit full files for all locations if using OneRoster.

#### **[Back](#page-1-0) to Top**

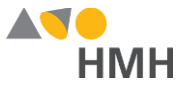

# <span id="page-7-0"></span>**Range of Grades Levels by Platform**

The following table shows the grade levels associations by platform for entries in the "grades" field of OneRoster user.csv and classes.csv files.

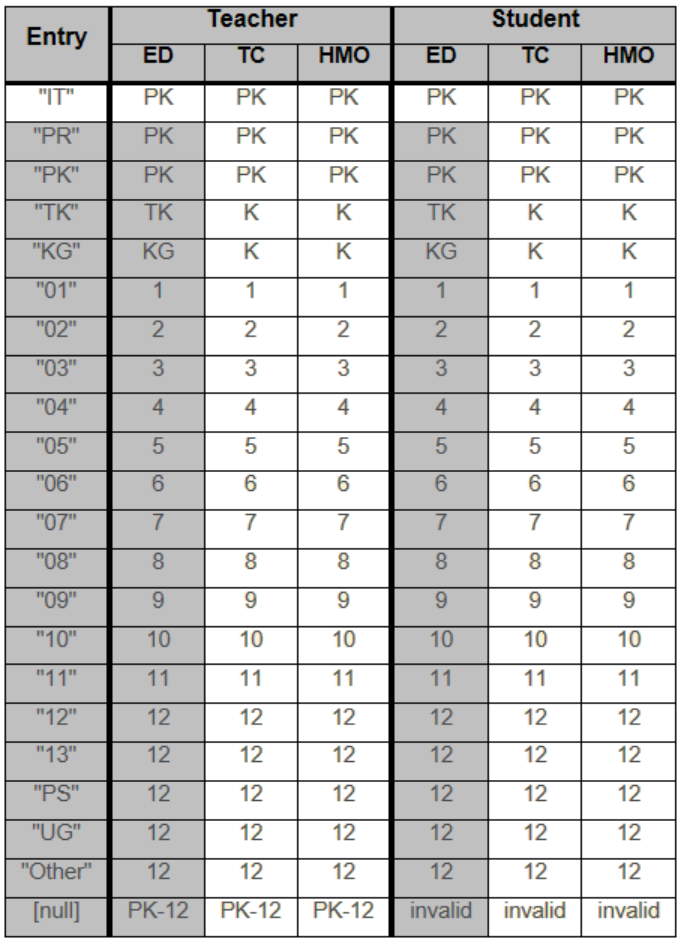

#### **[Back to Top](#page-1-0)**

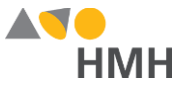

## <span id="page-8-0"></span>**Class Name Tips for OneRoster**

**Note:** HMH automatically appends the Classes.sourcedId value to the beginning of the title (class name) entry, up to 50 characters to help make it unique.

For best results in managing classes, use class names that are unique and easy to identify. The HMH recommendation is provided here.

#### **Note:**

- For many reasons (moves, marriage, divorce), the inclusion of the teacher name or teacher ID as part of the class name can be problematic and is not recommended.
- HMH highly recommends the inclusion of the SchoolID (or local building ID) as part of the class name to ensure that situations such as, class moves between schools, are accounted for and do not cause data errors.

#### **school year + course ID + course name + section number + semester number**

For example, if you have two ninth-grade Algebra classes, one taught by Sarah Masterson and the other taught by Lupina Baez, you may simply name them "2016-123-Algebra 1 Sec1 S1" and "2016-123-Algebra 1 Sec2 S1". This method requires less long-term maintenance because you will not have to enter new classes when teachers change roles or leave the school system.

Additional options may include any of the following:

**school year + class name + section number + semester number** 

**school year + course ID + course name + class number + semester number** 

**school year + course ID + course name + semester number**

#### **[Back to Top](#page-1-0)**